第35卷 第 **35** 卷第**19** 期

CE

计算机工程 **Computer Engineering**

**2009** 年 **10** 月 **October 2009**

*Vol.35 Vol.35 No.19*

·工程应用技术与实现· 文章编号:**1000**—**3428(2009)19**—**0236**—**03** 文献标识码:**A** 中图分类号:**TP391**

# EBoot

 $($  ()  $257601)$ 

WishBone

windows CE,  $\overline{C}$ **The Windows CE EBoot** Security Windows CE EBoot 2012 and 2012 windows CE EBoot 2012 and 2013 and 2013 and 2013 and 2013 and 2013 and 2013 and 2013 and 2013 and 2013 and 2013 and 2013 and 2013 and 2013 and 2013 and 2013 an

**Design and Implementation of EBoot Based on Godson Platform** 

### **WU Shao-gang, FENG Da-qiang**

(College of Computer and Communication Engineering, China University of Petroleum(East China), Dongying 257601)

**Abstract** Supporting Windows CE on the Godson-based platform, has an important significance to expanse the field of industrialization application for Godson processors. This paper presents the design of a portable basic architecture for EBoot of Windows CE, and the implement of the EBoot of Windows CE. Experimental results show that this plan satisfies the functions and stability requirements of Windows CE on the platform for Godson.

Key words Ethernet Boot(EBoot) loader; Godson; WishBone bus protocol; embedded system

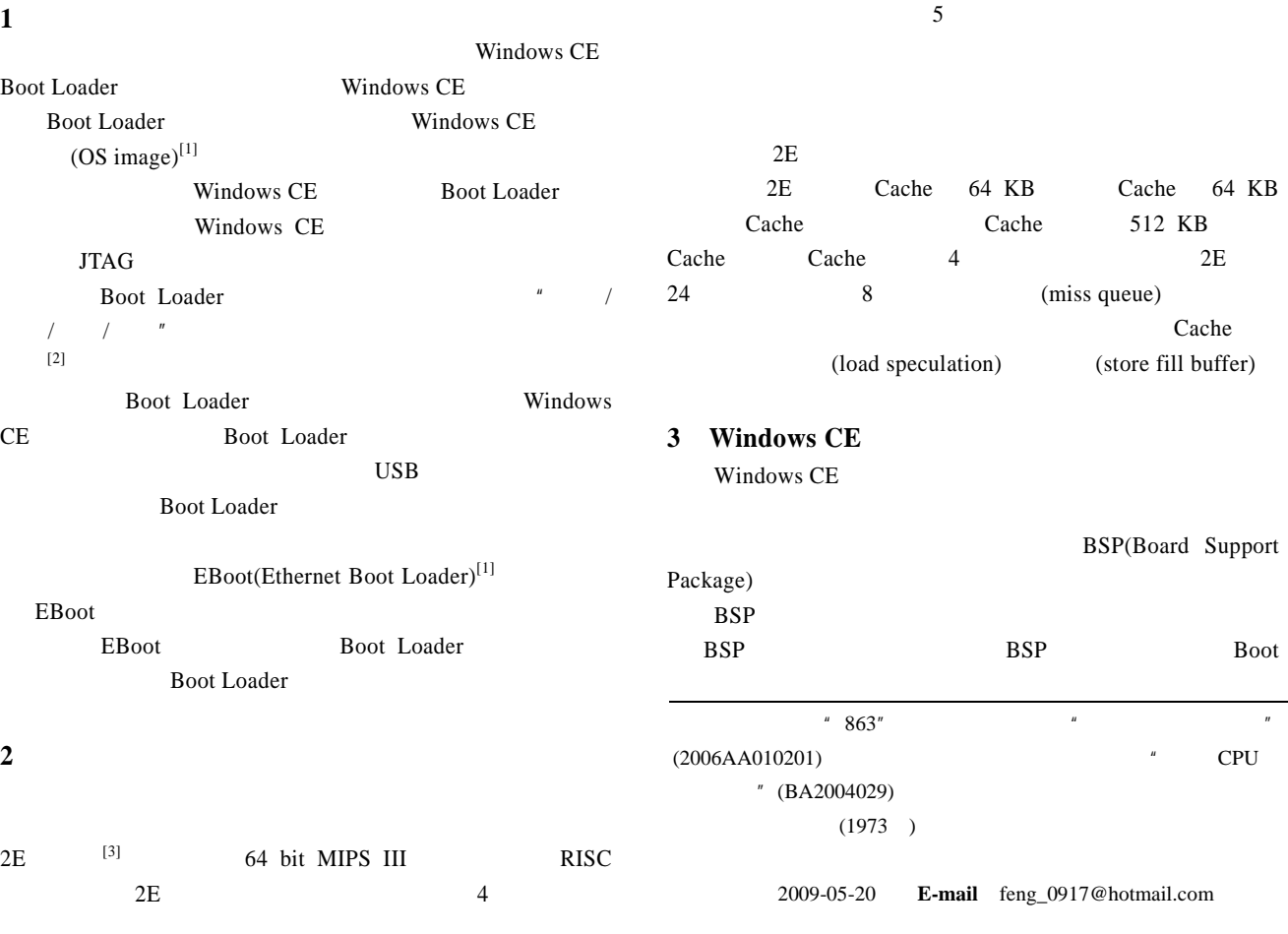

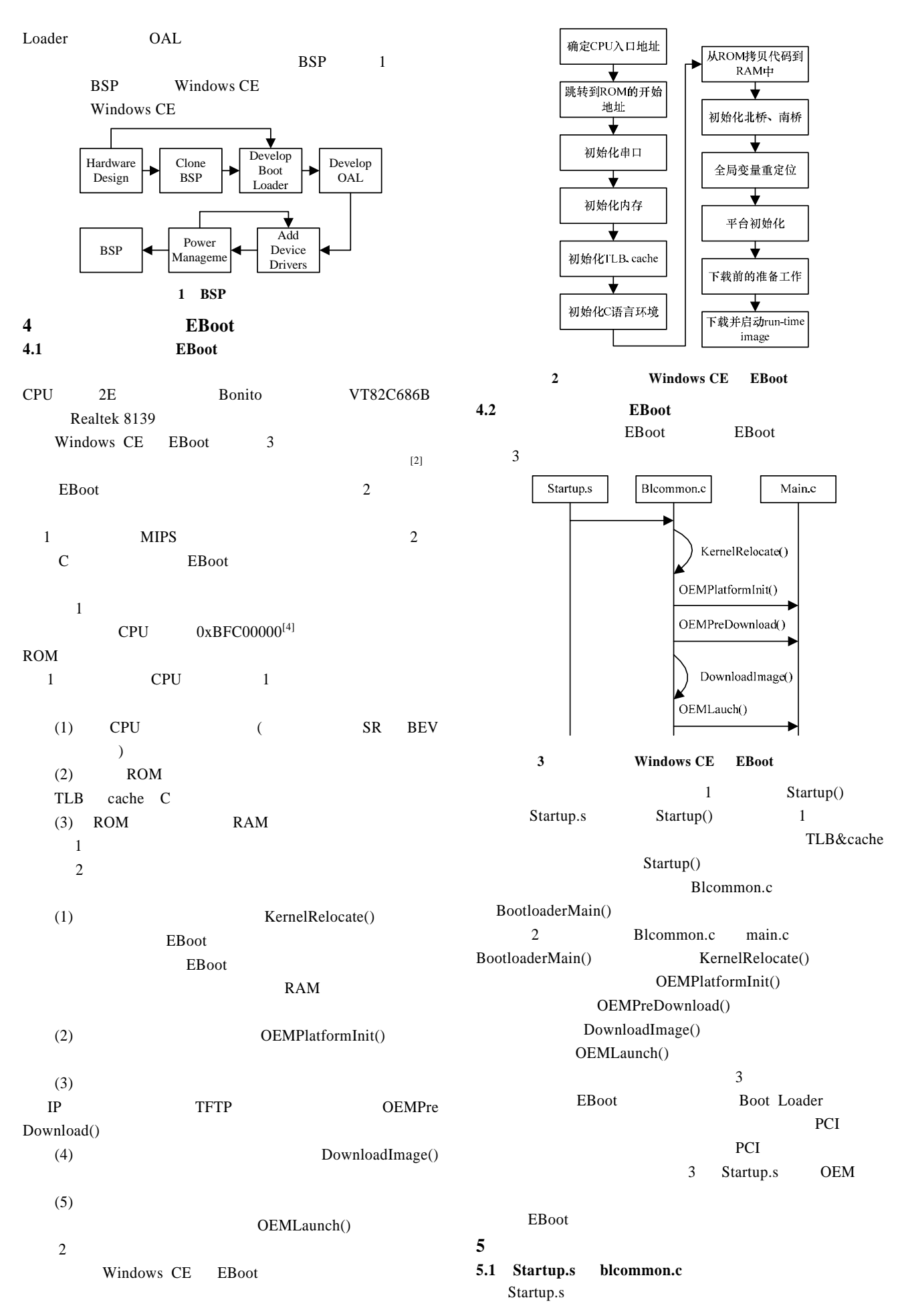

 $\frac{1}{2}$  main.c  $\frac{1}{2}$   $\frac{1}{2}$   $\frac{$ **5.2** main.c

main.c main() BootloaderMain() OEMPlatformInit(), OEMPreDownload(), OEMLaunch() 3

# $(1)$ OEMPlatformInit $()$ startup() 主要功能是通过北桥对 PCI 总线进行初始化。  $2E$   $^{[5]}$   $2E$   $($ SysAD  $)$  Local IO PCI Master PCI target  $WishBone$  [6] CPU PCI ( ) PCI

memory CPU memory PCI 4 and 4 and 4 and 4 and 4 and 4 and 4 and 4 and 4 and 4 and 4 and 4 and 4 and 4 and 4 and 4 and 4 and 4 and 4 and 4 and 4 and 4 and 4 and 4 and 4 and 4 and 4 and 4 and 4 and 4 and 4 and 4 and 4 and 4 and 4 and 4 and 4

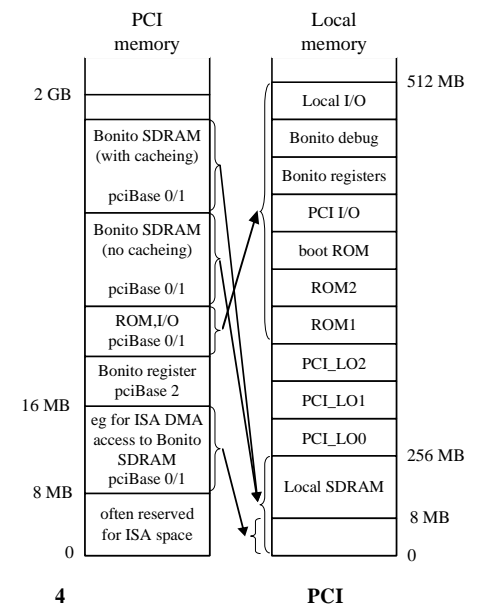

## PCI

void OEMPCIInit() { BONITO\_PCIMAP =

BONITO\_PCIMAP\_WIN(0,

```
/*PCI_MEM_SPACE_PCI_BASE+*/0x00000000) | 
BONITO_PCIMAP_WIN(1,
```
PCI\_MEM\_SPACE\_PCI\_BASE+0x04000000) | BONITO\_PCIMAP\_WIN(2,

PCI\_MEM\_SPACE\_PCI\_BASE+0x08000000) | BONITO\_PCIMAP\_PCIMAP\_2: //PCI memory //memory 192 MB 3 64 MB;

BONITO\_PCIBASE0 = PCI\_LOCAL\_MEM\_PCI\_BASE; // PCI memory BONITO PCIBASE0; BONITO\_PCIBASE1 = PCI\_LOCAL\_MEM\_ISA\_BASE;  $//$  ISA memory BONITO\_PCIBASE1; BONITO\_PCIBASE2 = PCI\_LOCAL\_REG\_PCI\_BASE; / PCI BONITO PCIBASE2; /\* pci base0/1 can access 256 MB sdram

 $/*$  pci base0/1 256 MB SDRAM\*/ BONITO\_PCIMEMBASECFG = 0;  $\sqrt{PCI}$  memory 0; } (2)OEMPreDownload() THE STRIP STRIP STRIP STRIP STRIP STRIP STRIP STRIP STRIP STRIP STRIP STRIP STRIP STRIP STRIP STRIP STRIP STRIP STRIP STRIP STRIP STRIP STRIP STRIP STRIP STRIP STRIP STRIP STRIP STRIP STRIP STRIP STRIP STRIP STRIP STRIP ST  $(3)$ OEMLaunch $()$ JumpTo  $(launch)$ ,  $l$  $($  launch  $)$  EBoot

## 5.3 boot.bib

EBoot boot.bib EBoot boot.bib **CONFIG** BOOTJUMP=0xBFC0A000 COMPRESSION=OFF KERNELFIXUPS=ON CONFIG ROM BOOTJUMP=0XBFC0A000  $EBoot$  0xBFC0A000 % WINCEROOT%\Platform\Godson2e\Target\MIPSII\Retail boot.map Startup

#### EBoot

%\_WINCEROOT%\Platform\Godson2e\Target\MIPSII\Retail Windows CE EBoot boot.bin EBoot  $\overline{R}$ EBoot Windows CE

# **6** 结束语

EBoot 2E Windows CE  $EBoot$ Windows CE MIPS Windows CE Boot Loader

#### EBoot **OAL**

- [1] Platform Builder for Microsoft Windows CE 5.0[Z]. Microsoft Corporation, 2006.
- $[2]$  Windows CE  $[M]$ . :  $.2006.$
- $[3]$  , , . 2  $[1]$ . , 2006, 43(6): 959-966.
- [4] Sweetman D. See Mips Run[M]. 2nd ed. [S. 1.]: Machine Press, 2007.
- [5] BONITO64-"North Bridge" Controller for 64-bit MIPS CPUs[Z]. Algorithmics Ltd., 2001.
- [6] Wishbone System-on-Chip(SoC) Interconnection Architecture for Portable IP Cores Revision B3[Z]. Silicore Corporation, 2001-11.